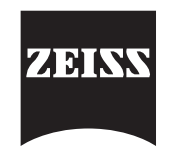

Carl Zeiss Industrielle Messtechnik GmbH

## **Training Schedule CALYPSO 2 Advanced Training**

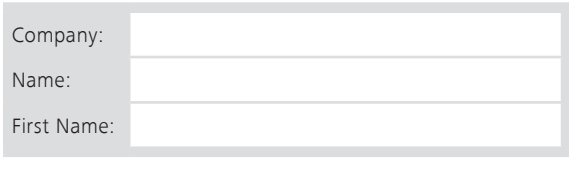

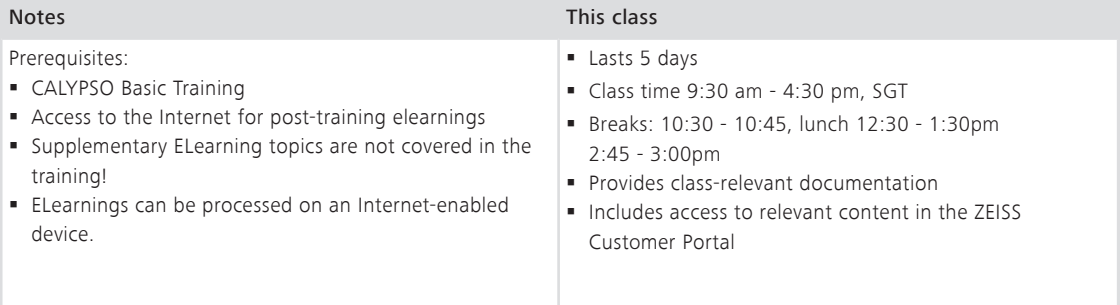

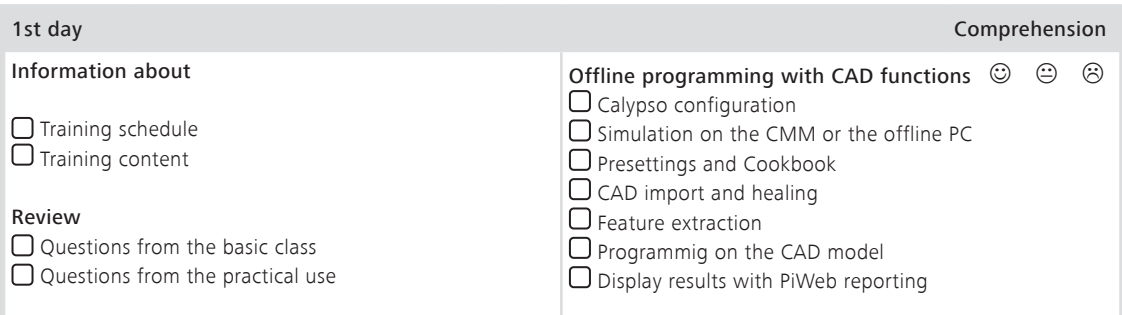

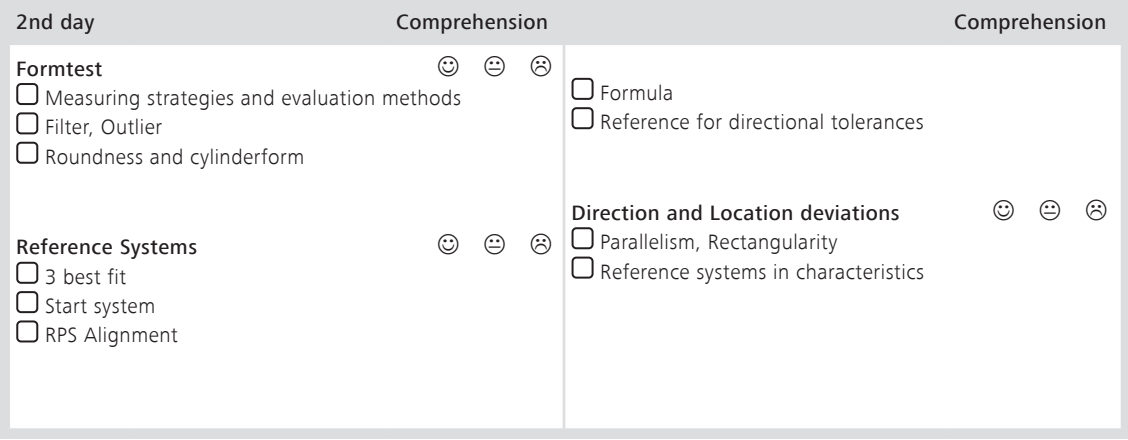

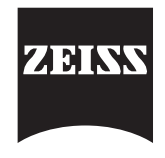

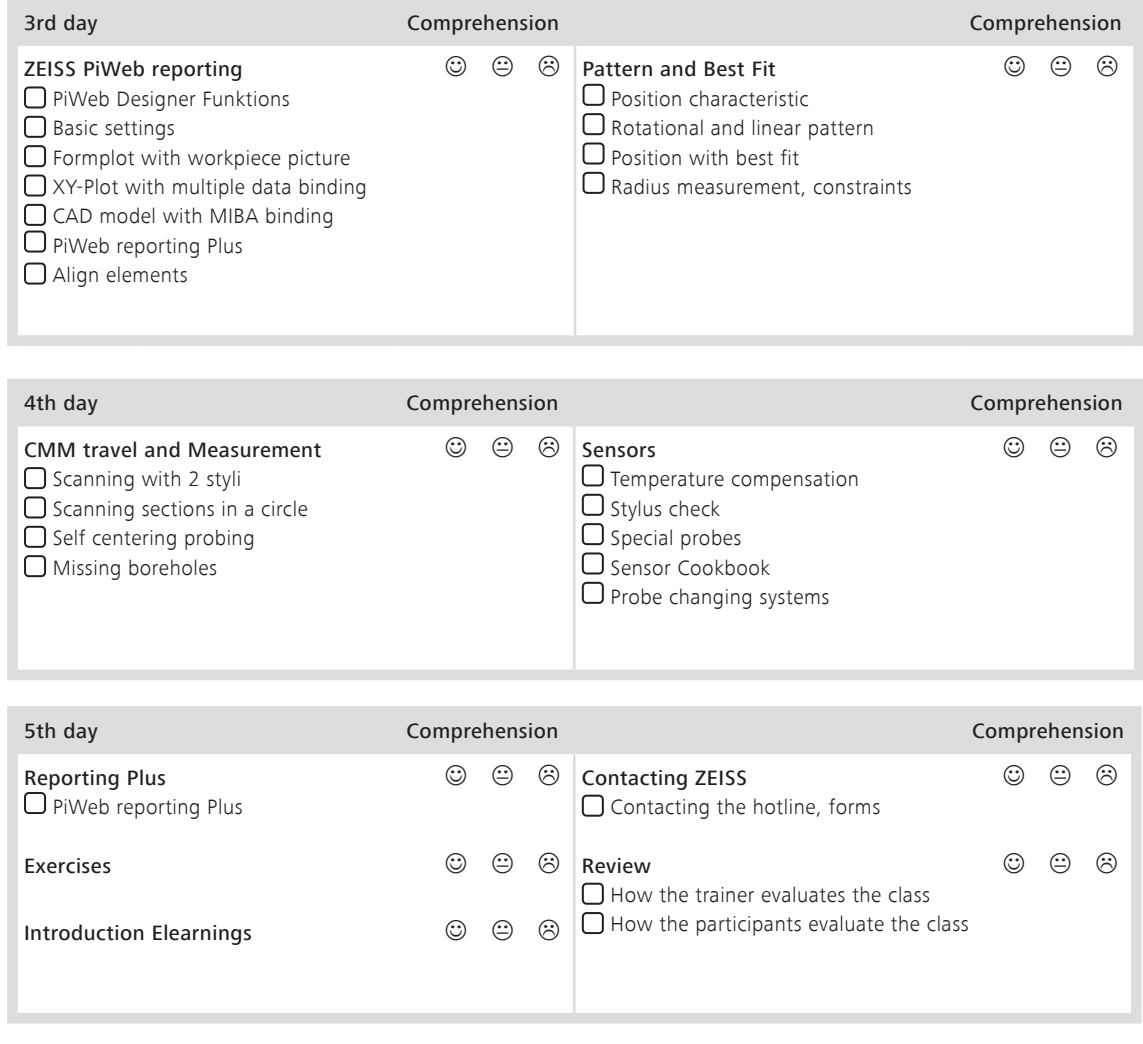